Une nouveautée de la version AbulEdu 9.02 est le mode "KiosK". Trois modes de ces bornes possibles :

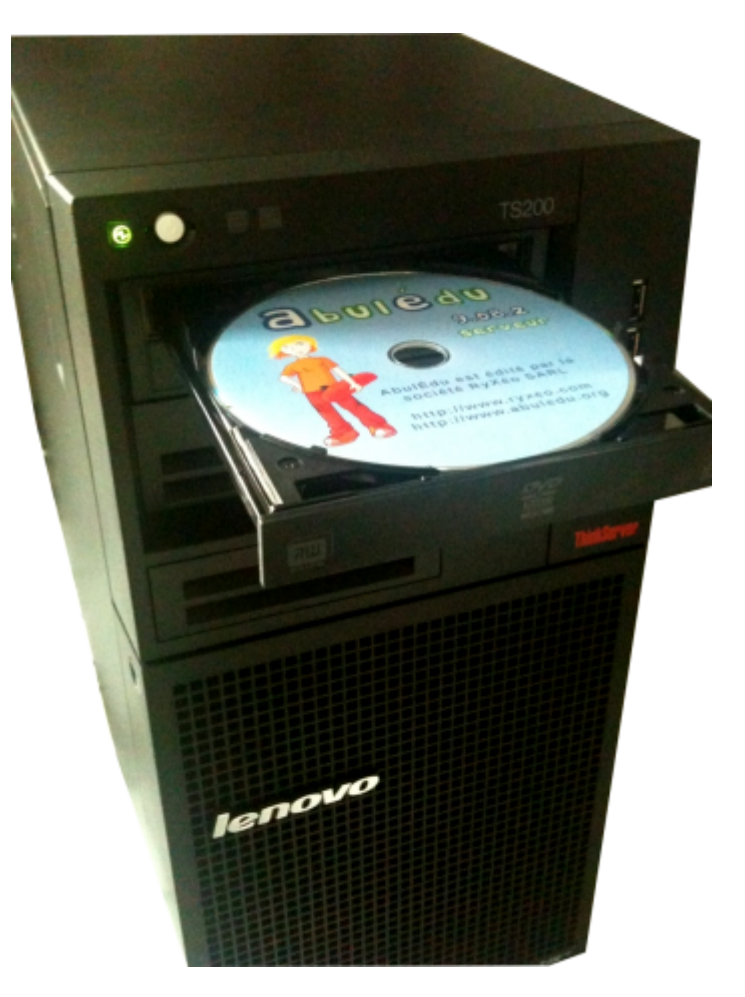

- un mode borne publique, destiné à l'affichage des élèves et parents,
- un mode borne interne, destiné à l'affichage du personnel,
- un mode borne Web, destiné à une utilisation de type "libre service" internet, ou de consultation documentaire ou tout autre application utilisant un navigateur web (intranet, boutique…).

## **Documentation et liens mode KiosK :**

- Documentation imprimable bornes : quide-borne kiosk.pdf
	- o Principes et applications des bornes,
	- modification des présentations affichées,
	- modification de la borne d'accès internet.

[Un exemple bien connu d'affichage à destination des parents d'élèves ;\)](https://docs.abuledu.org/_detail/9.08/poux.jpeg?id=9.08%3Atour_de_cd)

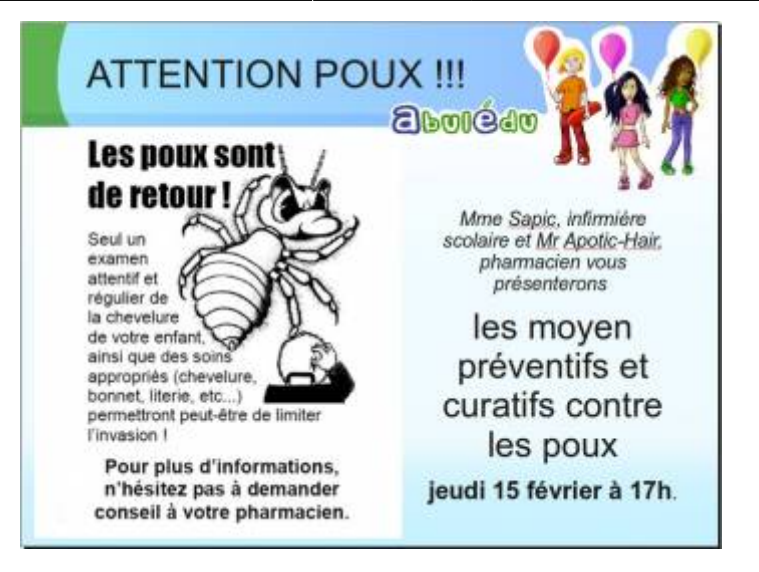

## From: <https://docs.abuledu.org/>- **La documentation d'AbulÉdu**

Permanent link: **[https://docs.abuledu.org/9.08/tour\\_de\\_cd?rev=1297958895](https://docs.abuledu.org/9.08/tour_de_cd?rev=1297958895)**

Last update: **2011/02/17 17:08**

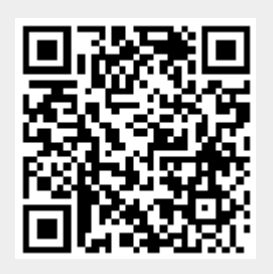